PHP PDO CRUD TUTORIAL USING OOP WITH BOOTSTRAP CODING CAGE

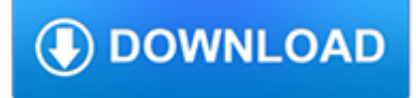

#### **php pdo crud tutorial pdf**

Coding CRUD with PHP and MySQL is one of the basics. PHP web programmers must be able to code it with less effort. We can perform this task using any of the three PHP Database extensions: 1. Using the ?MySQL extension?. 2. Using the ?MySQLi extension?. 3. Using the ?PDO extension?. PHP 5.5 deprecated the MySQL extension.

#### **PHP and MySQL CRUD Tutorial for Beginners - The Code of a**

This article shows how to create a CRUD (Create, Read, Update, Delete) application in PHP & MySQL using PHP Data Objects (PDO).PDO is a PHP extension that provides an interface for accessing databases in PHP.

# **PHP MySQL: Simple CRUD (Add, Edit, Delete, View) using PDO**

In this tutorial we are creating an example to do database operations Create, Read, Update and Delete (CRUD) in PHP using PDO connection. In a previous tutorial, we have already learned about how to do database CRUD using MySQLi. In this example, we have taken a posts table to do CRUD via PDO. The SQL script for this table is given with the source code download.

# **PHP PDO CRUD - Phppot**

PHP PDO CRUD Tutorial using OOP with Bootstrap On ... how do i add images and pdf's to the crud operations. I want the user to upload images and pdf's and save them in folders. ... the folder comes in.I am confused as to how and where some of the code from the file upload tutorial will fit into the php-pdo-crud-tutorial. This is what i have so ...

# **PHP PDO CRUD Tutorial using OOP with Bootstrap | Coding Cage**

PHP CRUD Tutorial (part 1) If you are a senior web developer, you must have created plenty of CRUD grids already. They maybe exist in a content management system, an inventory management system, or accounting software. If you just started web development, you are certainly going to experience lots of CRUD grids' creation work in your later career.

# **PHP CRUD Tutorial (part 1)**

We are going to learn a basic PHP PDO CRUD Using MySQL Bootstrap Tutorial. At the end of this article, we will be able to make a CRUD module in PDO with Bootstrap. So, for the very first, here are some explanation for tools and terminologies that will be use. PDO = PHP Data Objects. This is a PHP extension that defines a consistent and ...

# **PHP PDO CRUD Using MySQL Bootstrap Tutorial - PHP Clicks**

Tutorial PHP Class For Simple CRUD with PDO For Beginners By Sigit Prasetya Nugroho · May 1, 2016 · PHP 2 Comments Seegatesite.com – Step by step tutorial create php class for simple CRUD with PDO. using PDO in PHP turned out to be much easier and simpler than with mysql extention.

# **Tutorial PHP Class For Simple CRUD with PDO For Beginners**

It has been built into PHP since the version 5.1.0. With PDO you have more flexibility to interact with many different types of databases management systems. Imagine it has been possible since PHP 5.1, and we carried on using MySQL until PHP 5.5, shock! For the purpose of this tutorial, I will be working with only MySQL database.

# **From MySql to PDO - CRUD with PDO - Free tutorials on PHP**

At the end of this tutorial you should be able to learn how to use php data object to perform crud operations. also you will learn how to use bootstrap modal popups with ajax request, I also created php library file with Object Oriented Programming, so overall there are many good practiced to learn from this tutorial.

#### **CRUD Operations in PHP with PDO using Bootstrap**

PHP CRUD Tutorial for Beginners – Step By Step Guide! 1.0 Overview 2.0 Program output 3.0 File structure 4.0 Prepare the database 4.1 Create the database 4.2 Create the database table 4.3 Dump sample data on the table 4.4 Create database connection file 4.5 Output 5.0 Create or insert record in PHP 5.1 HTML5 boilerplate...

# **PHP CRUD Tutorial for Beginners - Step By Step Guide!**

In this tutorial we will create a Insert Data to SQLite Using PDO. Using PHP, you can let your user directly interact with the script and easily to learned its syntax. SQLite is an in-process library that implements a self-contained and a transactional SQL database engine.